## **Govt. of Karnataka, Department of Technical Education**

Diploma in Information Science & Engineering

### **Fifth Semester**

# **Subject:** Web Programming Lab

#### **Contact Hrs / week: 6 Total hrs: 96**

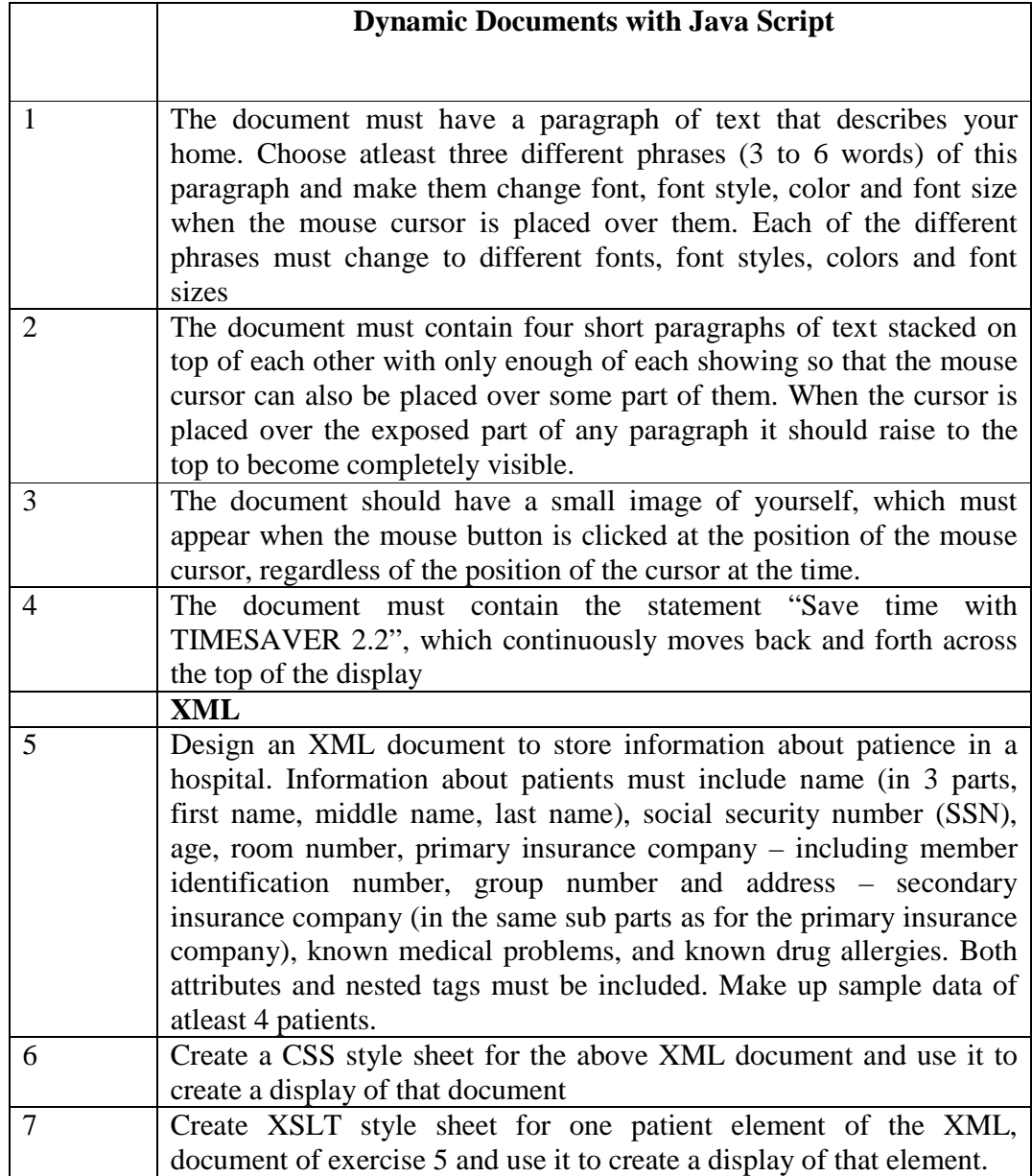

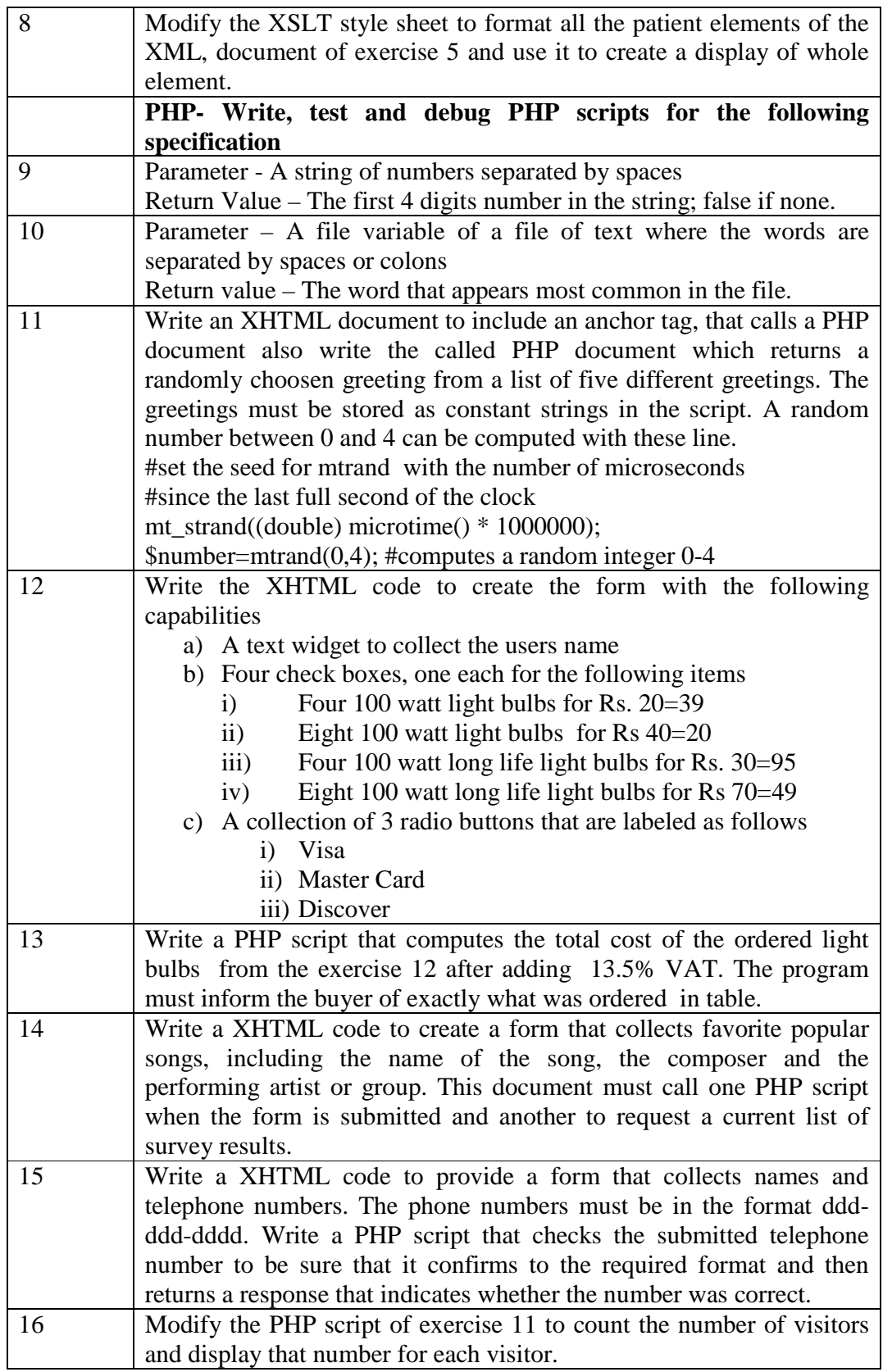

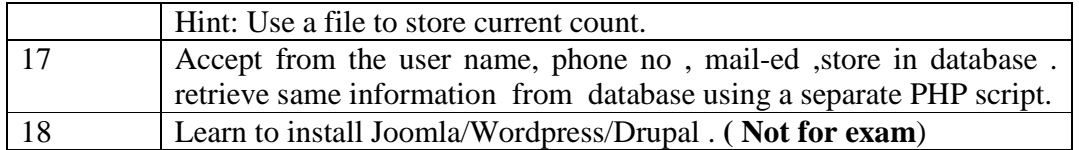

Reference

- 1. Programming the World Wide Web, 4<sup>th</sup> edition, Robert W.Sebesta, Pearson Education, ISBN- 9788131724170
- **2.** Web Programming Building Internet Applications, 3rd edition, Chris Bates, Wiley publisher
- **3.** Web Technologies— HTML,JavaScript,PHP,java,JSP,ASP.Net,XML & Ajax Black Book, Wiley, ISBN : 978-81-7722-997-4

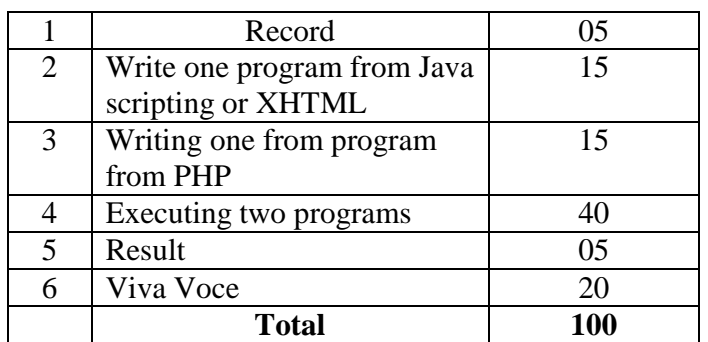

#### **Scheme of valuation**